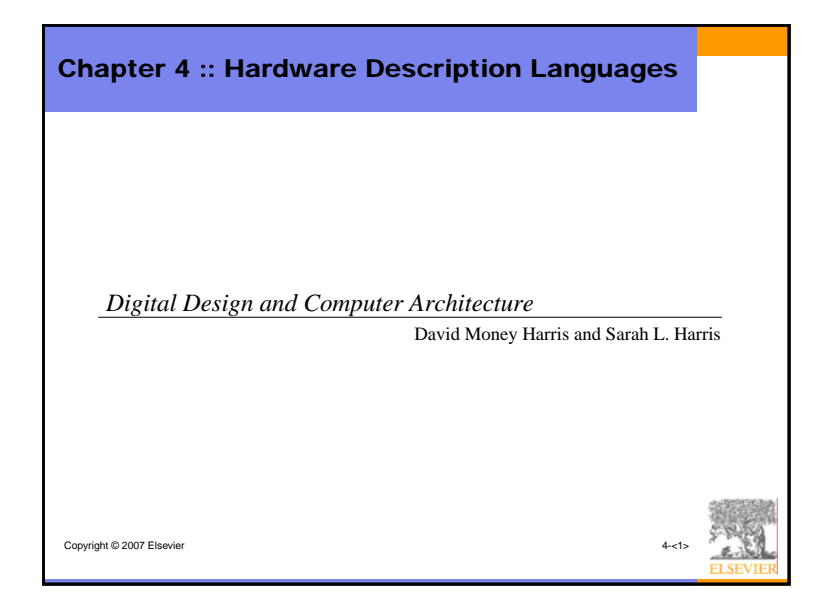

# Copyright © 2007 Elsevier Chapter 4 :: Topics • **Introduction**• **Combinational Logic** • **Structural Modeling** • **Sequential Logic** • **More Combinational Logic** • **Finite State Machines**• **Parameterized Modules**• **Testbenches**

### Introduction

- Hardware description language (HDL): allows designer to specify logic function only. Then a computer-aided design (CAD) tool produces the optimized gates.
- Most commercial designs built using HDLs
- Two leading HDLs:
	- Verilog
		- developed in 1984 by Gateway Design Automation
	- became an IEEE standard (1364) in 1995
	- VHDL
		- Developed in 1981 by the Department of Defense
		- Became an IEEE standard (1076) in 1987

Copyright © 2007 Elsevier

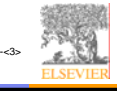

### HDL to Gates

- Simulation
	- Input values are applied to the circuit
	- Outputs checked for correctness
	- Millions of dollars saved by debugging in simulation instead of hardware
- Synthesis
	- Transforms HDL code into a *netlist* describing the hardware (i.e., a list of gates and the wires connecting them)

#### IMPORTANT:

When describing circuits using an HDL, it's critical to think of the **hardware** the code should produce.

1

Copyright © 2007 Elsevier

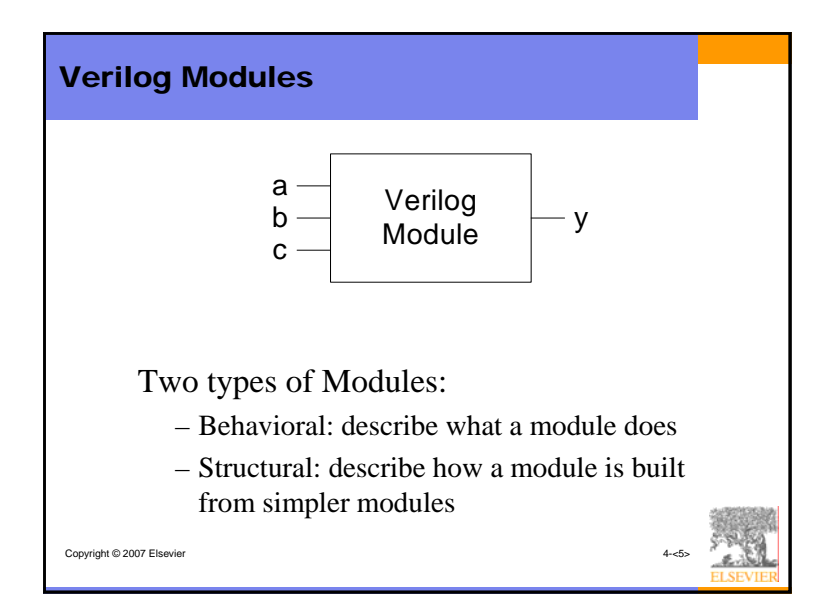

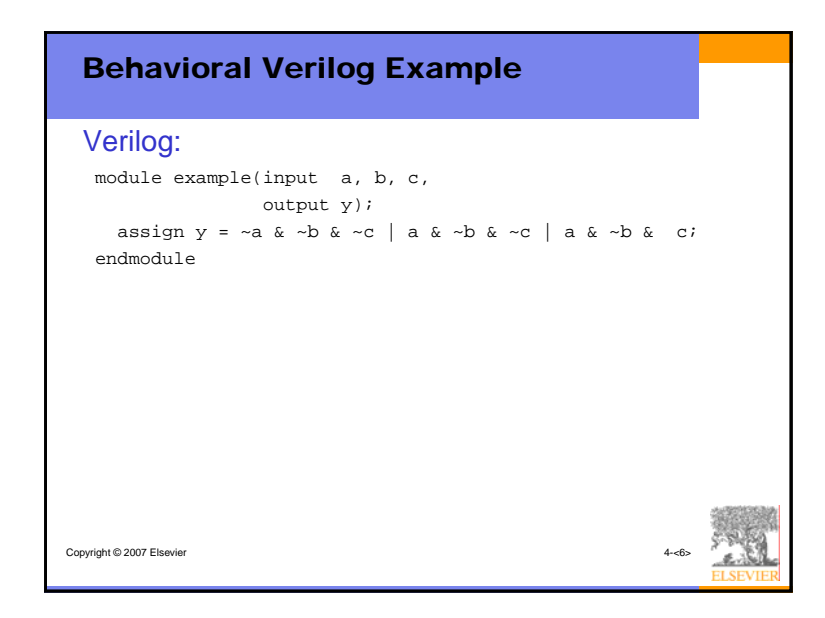

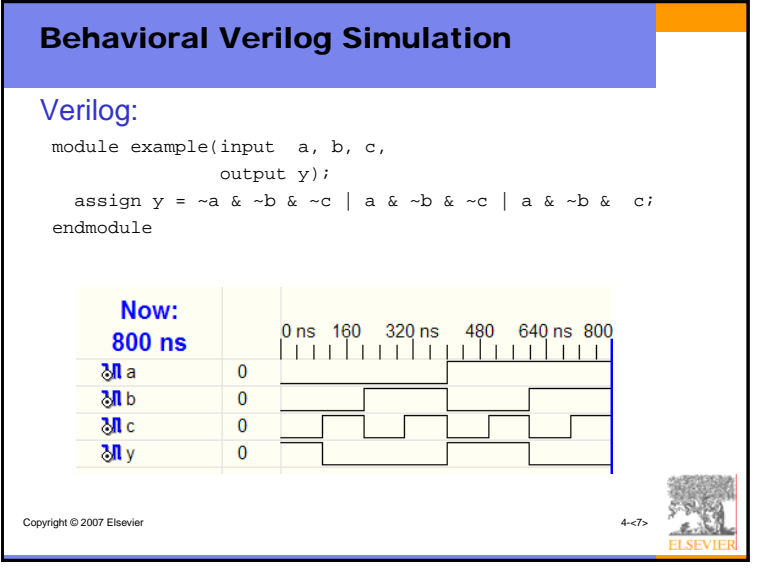

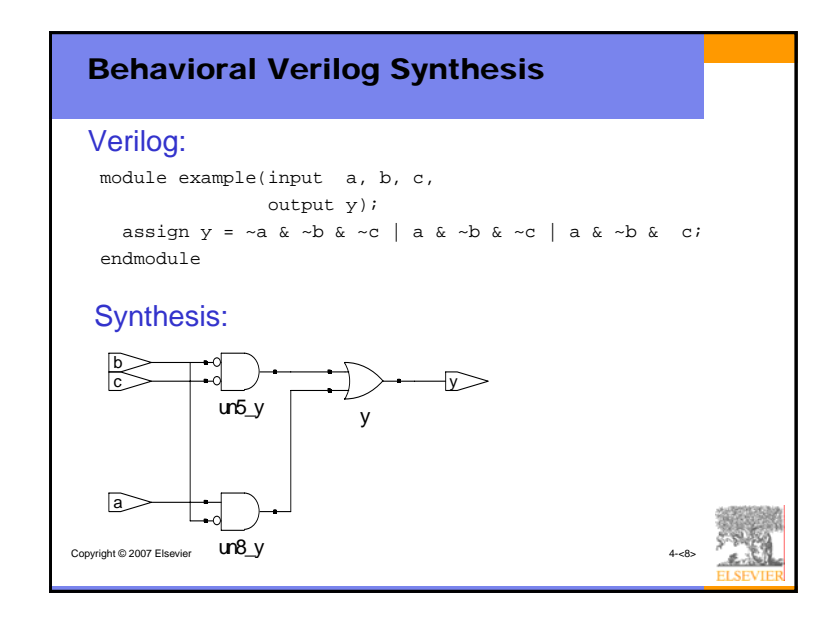

### Verilog Syntax

- Verilog is case sensitive. So, reset and Reset are not the same signal.
- Verilog does not allow you to start signal or module names with numbers. So, for example,  $2mux$  is an invalid name.
- Verilog ignores whitespace.
- Comments come in single-line and multi-line varieties:

Copyright © 2007 Elsevier 4-cs

- // single line comment
- /\* multiline

comment \*/

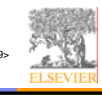

#### Copyright © 2007 Elsevier 4-<10> Structural Modeling - Hierarchy module and3(input a, b, c, output y); assign  $y = a$  &  $b$  &  $c$ ; endmodule module inv(input a, output y); assign  $y = -a$ ; endmodulemodule nand3(input a, b, c output y); wire n1;  $\sqrt{ }$  // internal signal and3 andgate(a, b, c, n1); // instance of and3 inv inverter(n1,  $y$ ); // instance of inverter endmodule

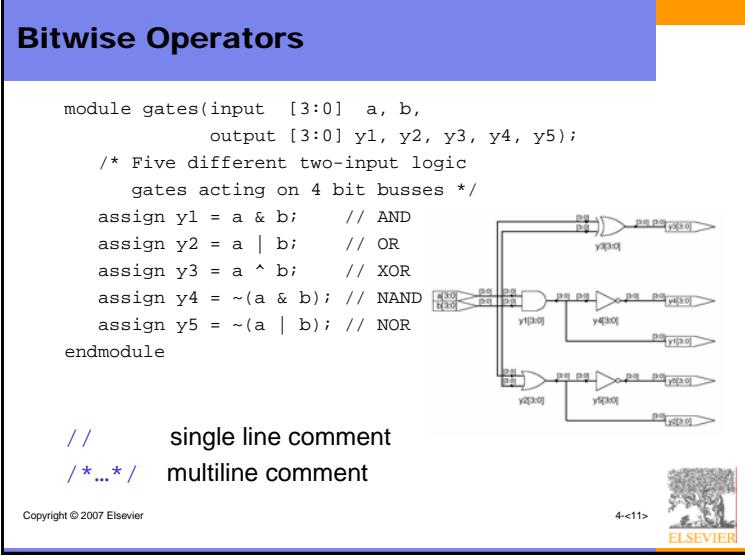

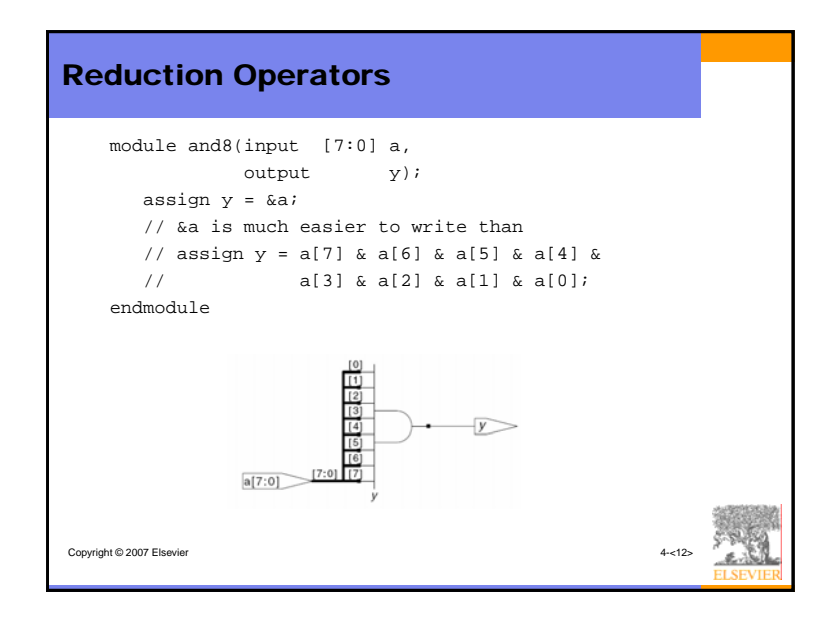

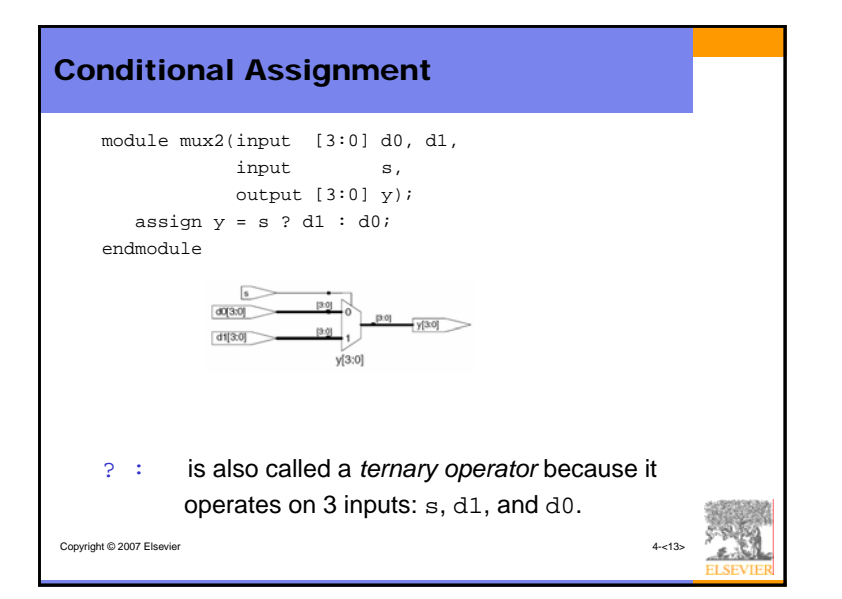

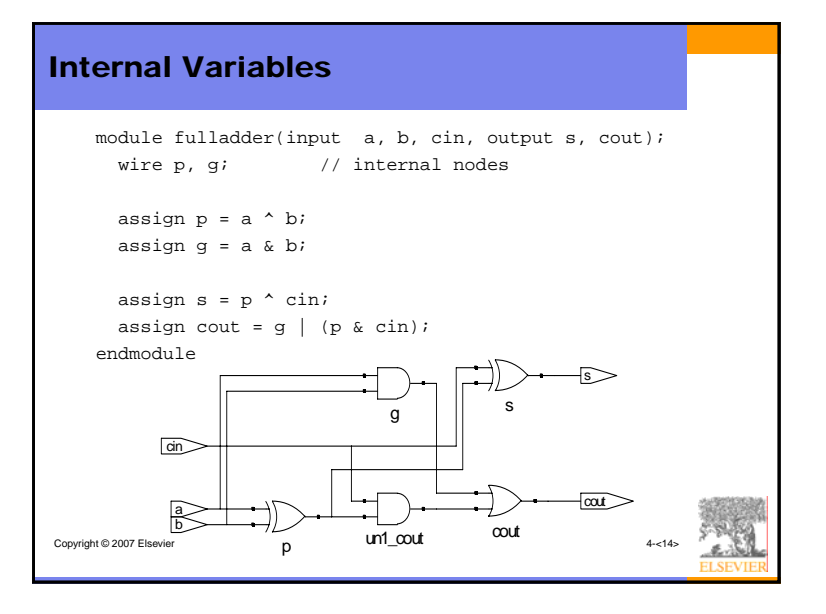

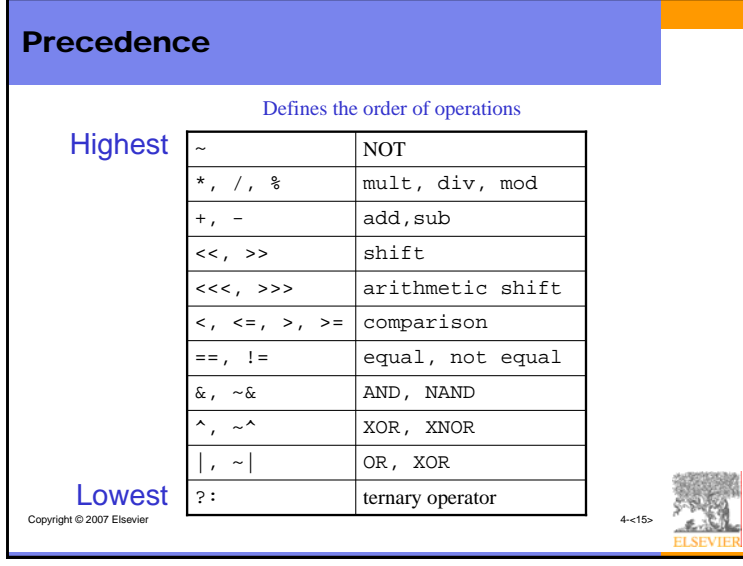

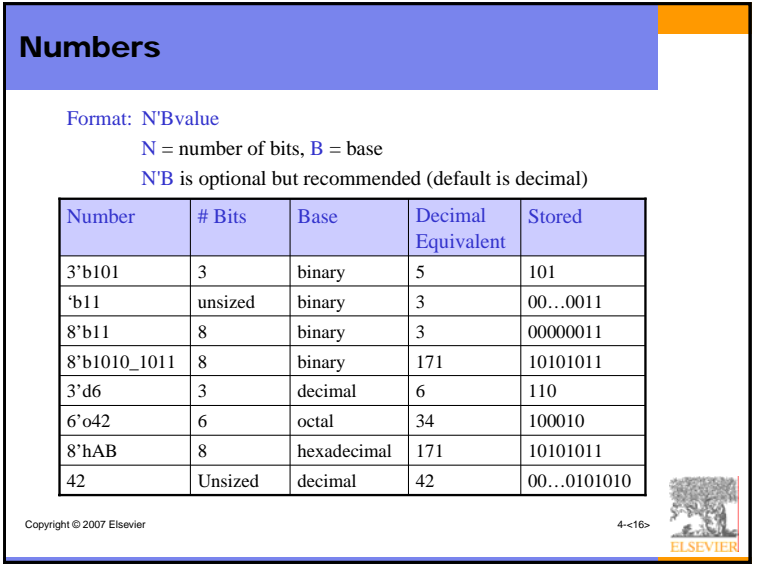

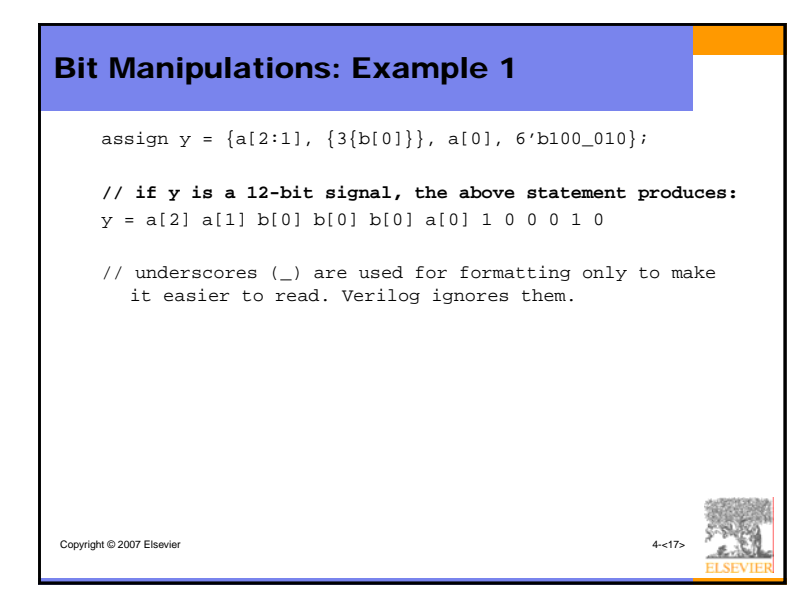

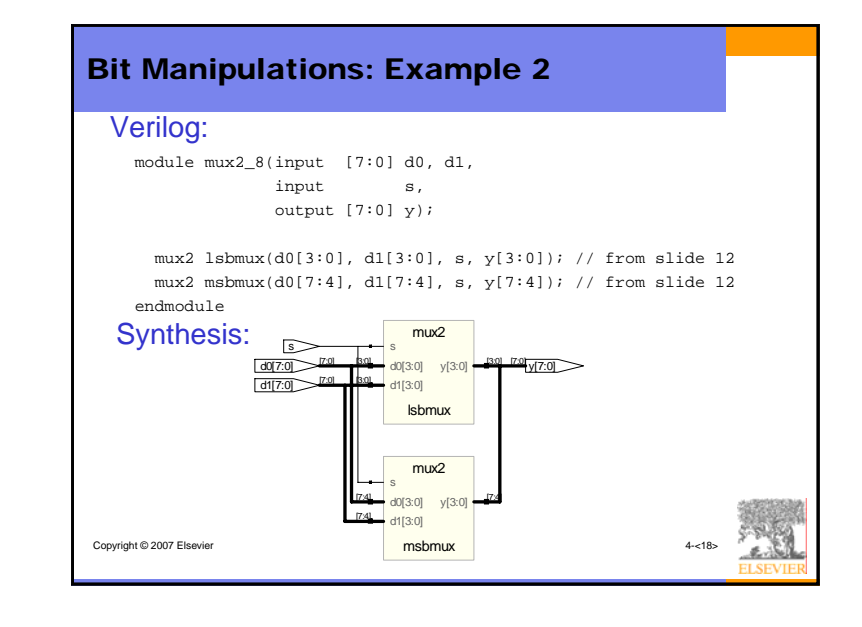

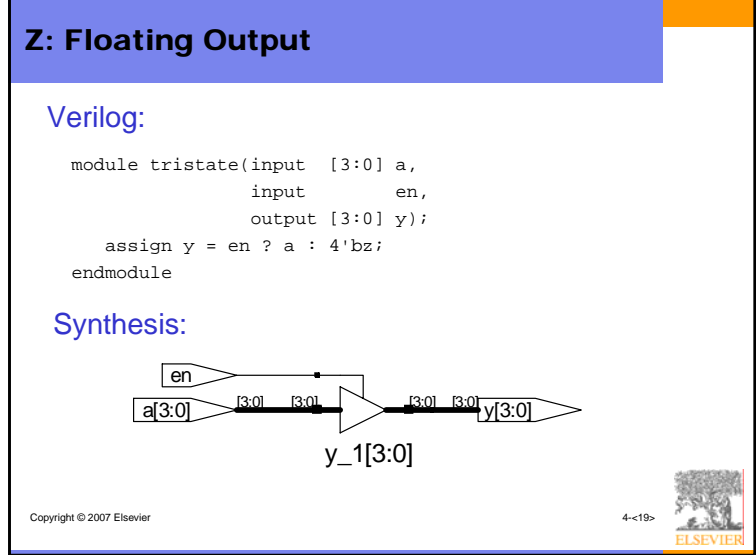

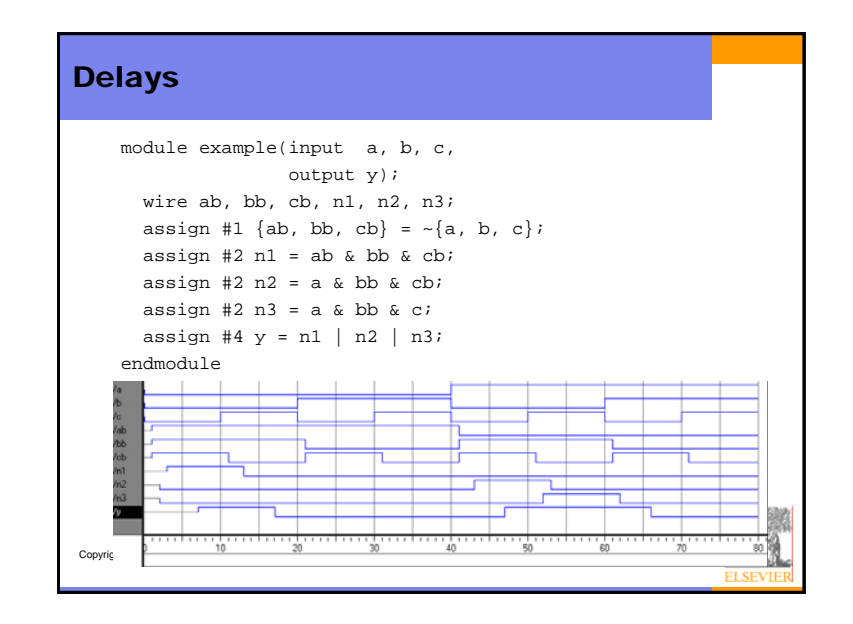

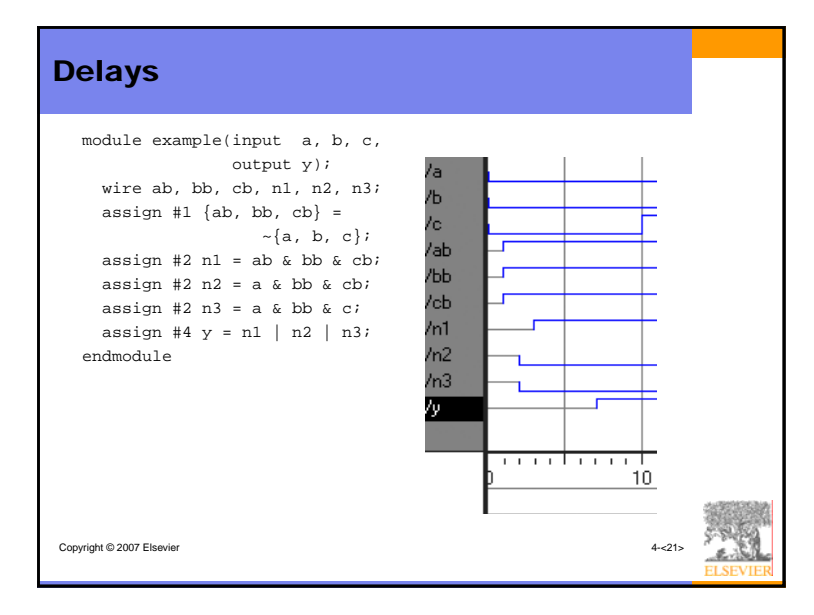

## Sequential Logic • Verilog uses certain idioms to describe latches, flip-flops and FSMs • Other coding styles may simulate correctly but produce incorrect hardware

Copyright © 2007 Elsevier

Copyright © 2007 Elsevier Always Statement **General Structure:**always @ (sensitivity list) statement;Whenever the event in the sensitivity list occurs, the statement is executed

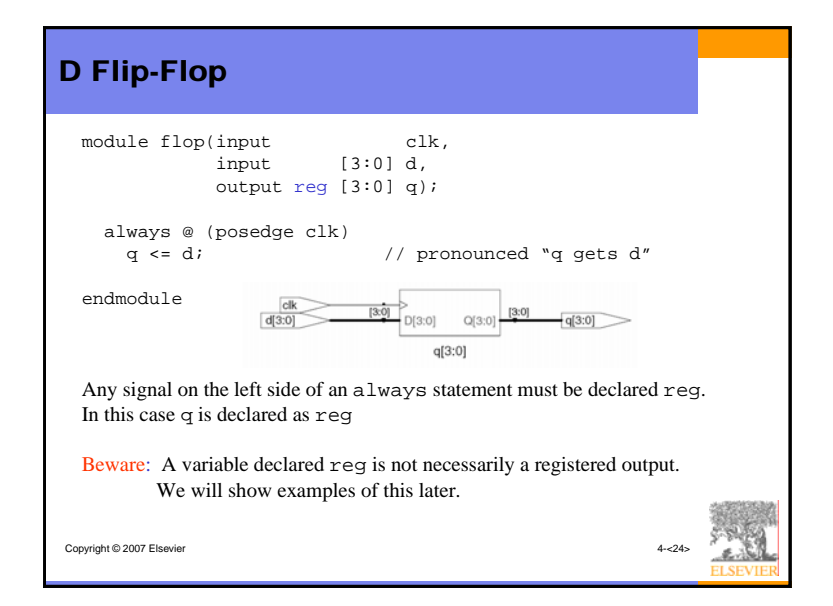

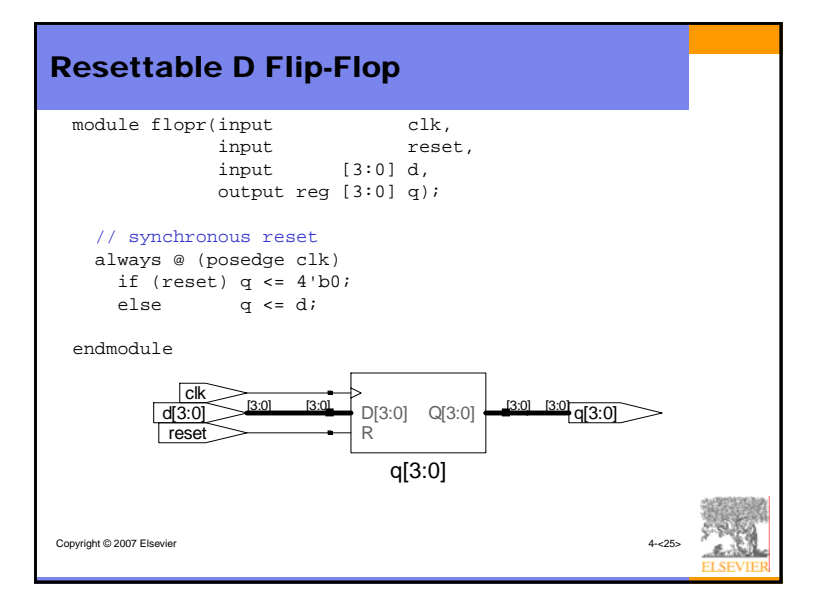

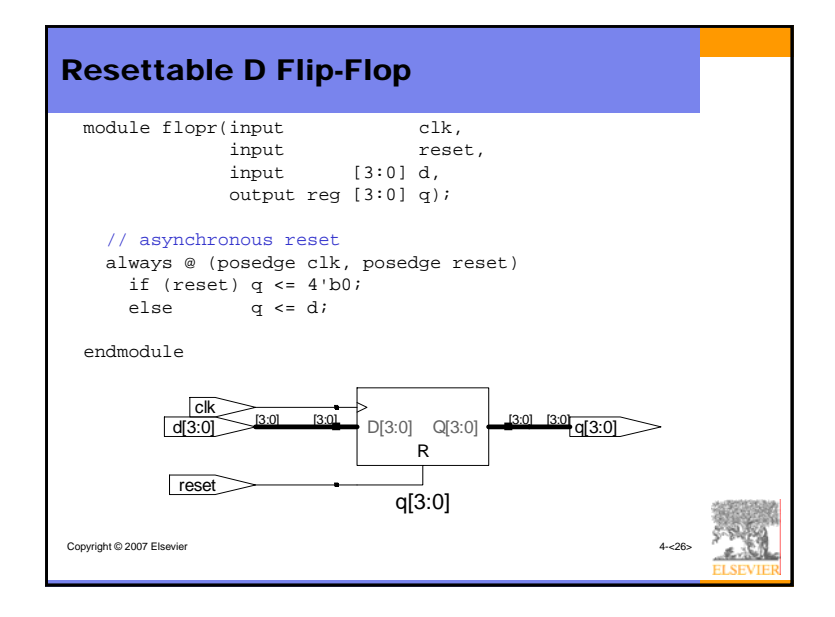

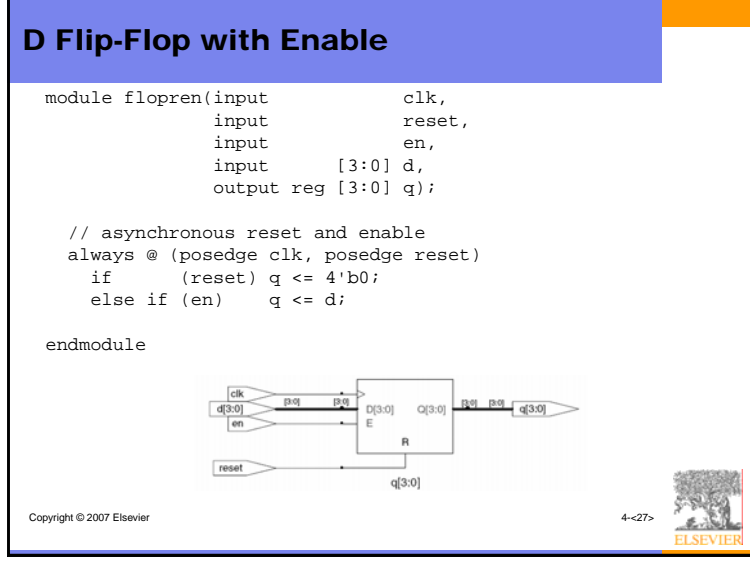

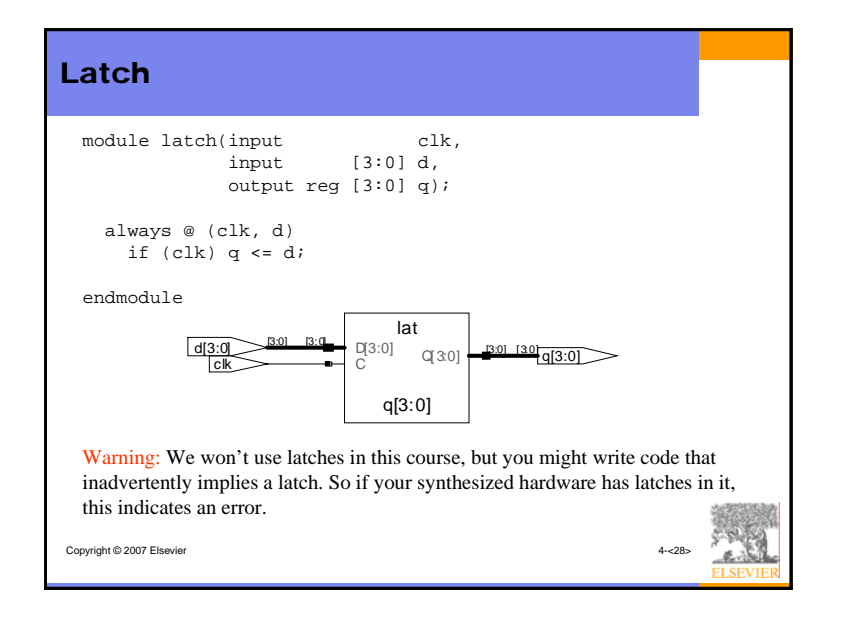

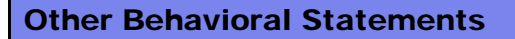

- Statements that must be inside always statements: – if / else
	- case, casez

Copyright © 2007 Elsevier

• Reminder: Variables assigned in an always statement must be declared as reg (even if they're not actually registered!)

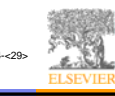

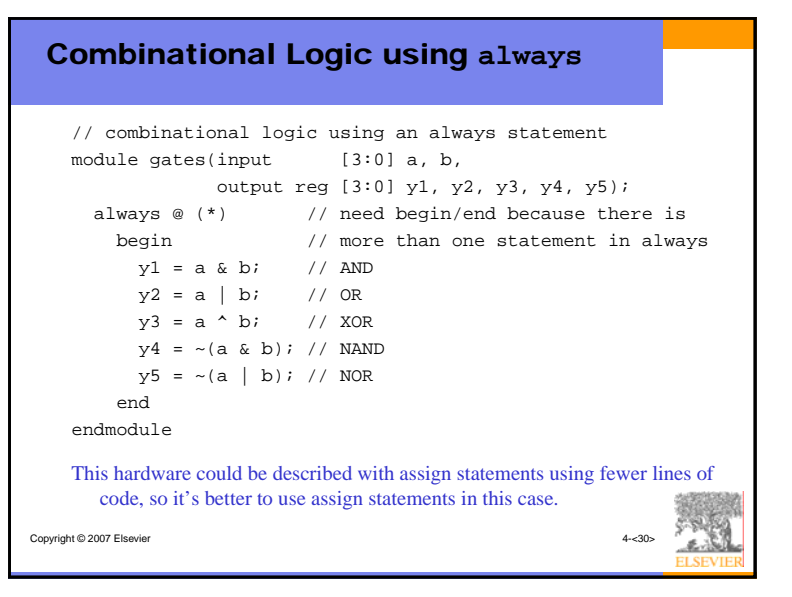

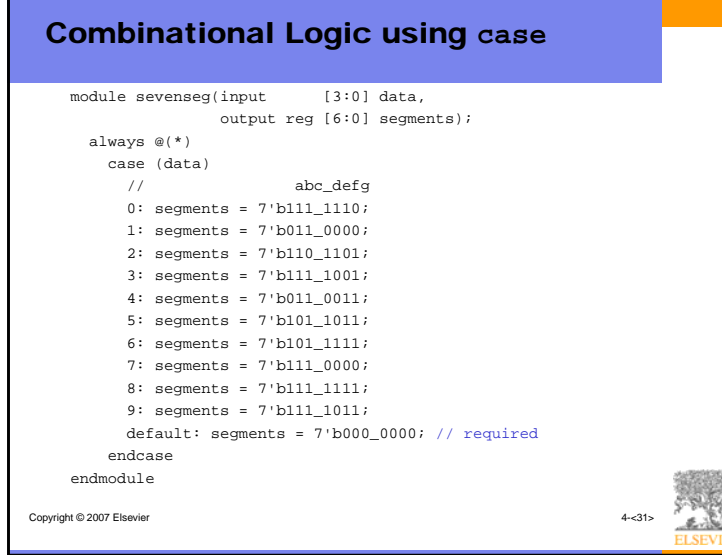

## Combinational Logic using **case**

- In order for a case statement to imply combinational logic, all possible input combinations must be described by the HDL.
- Remember to use a default statement when necessary.

Copyright © 2007 Elsevier

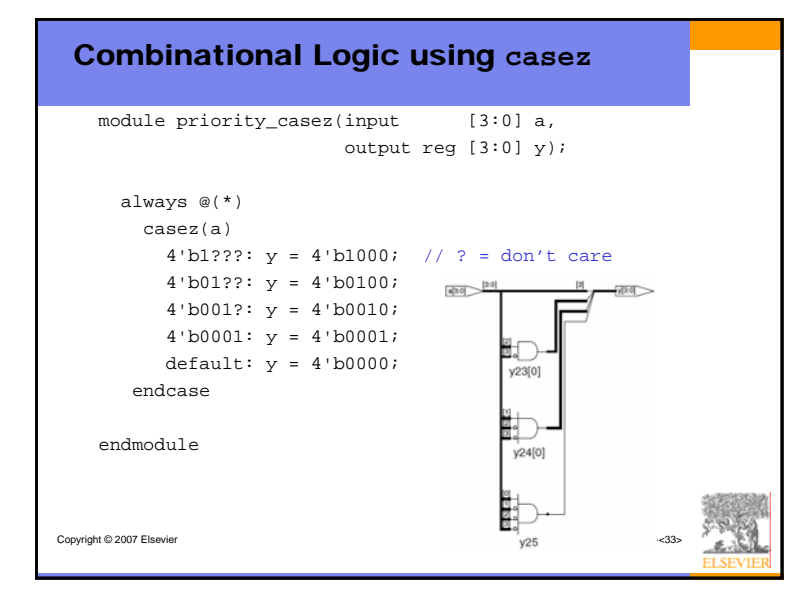

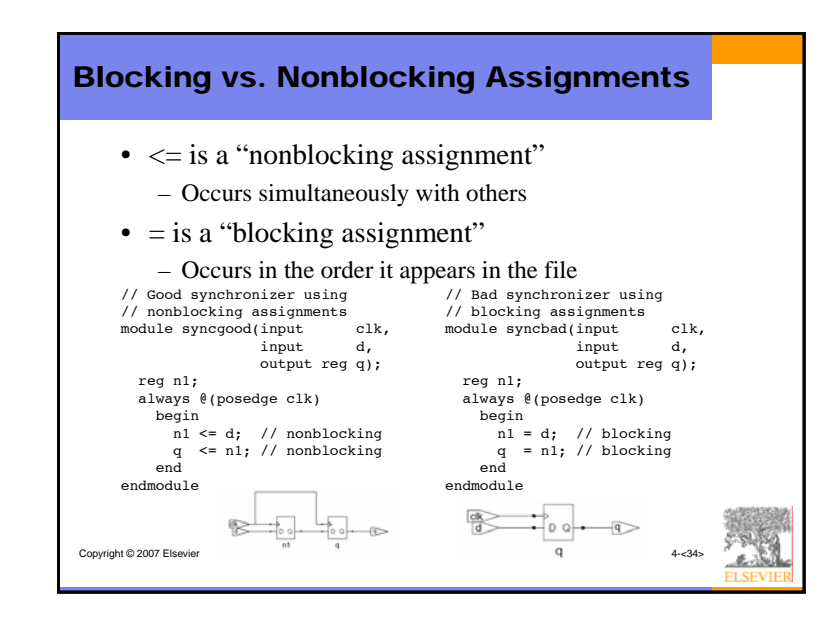

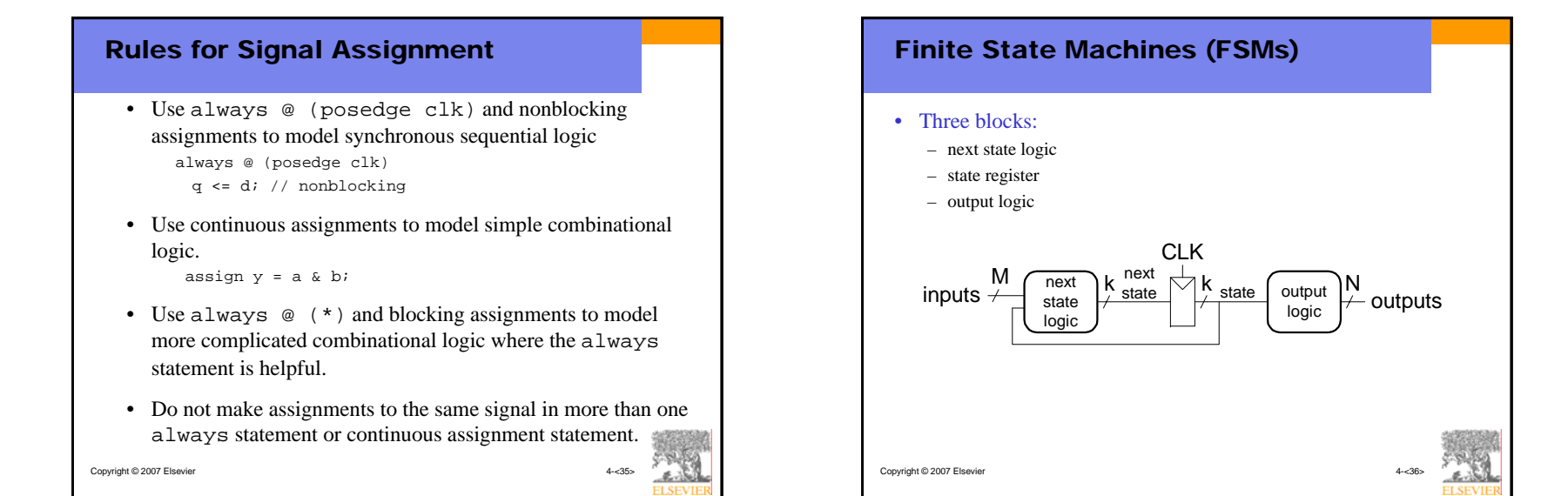

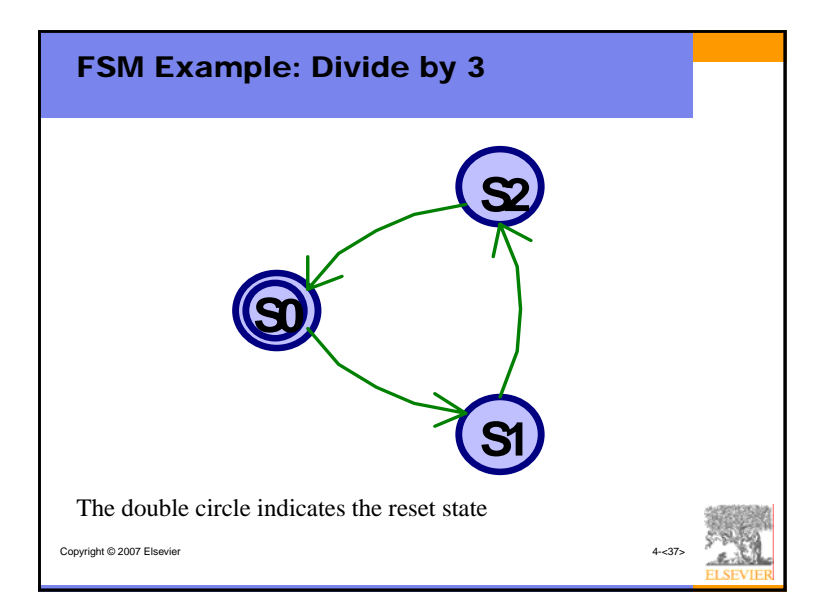

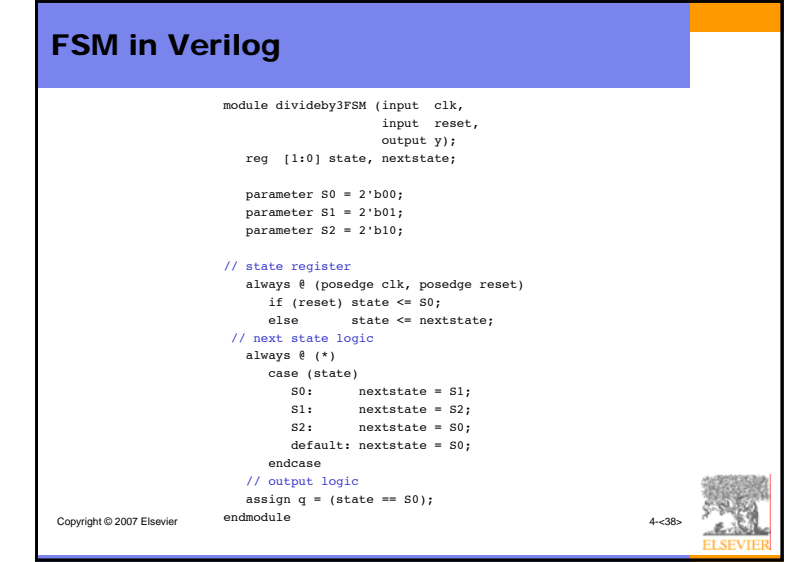

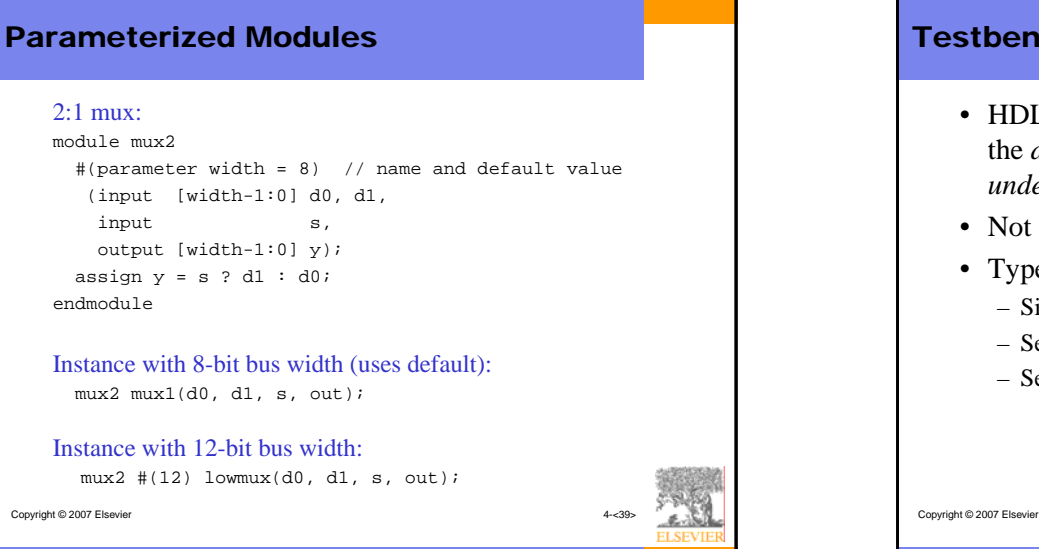

### Testbenches

- HDL code written to test another HDL module, the *device under test* (dut), also called the *unit under test* (uut)
- Not synthesizeable
- Types of testbenches:
	- Simple testbench
	- Self-checking testbench
	- Self-checking testbench with testvectors

### Example

Write Verilog code to implement the following function in hardware:

$$
y = bc + ab
$$

Name the module sillyfunction

Copyright © 2007 Elsevier 4-<41>

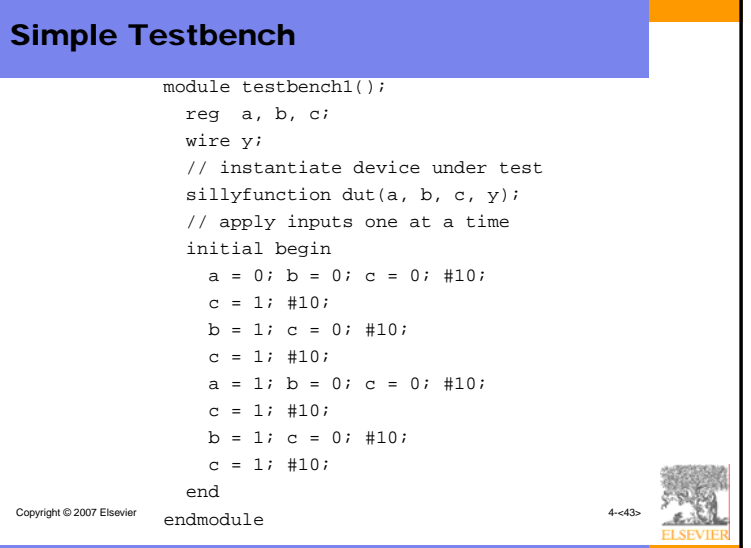

## Copyright © 2007 Elsevier 4-<42> Example Write Verilog code to implement the following function in hardware:  $y = \overline{bc} + a\overline{b}$ Name the module sillyfunction Verilog module sillyfunction(input a, b, c, output y); assign  $y = \sim b$  &  $\sim c$  | a &  $\sim b$ ; endmodule

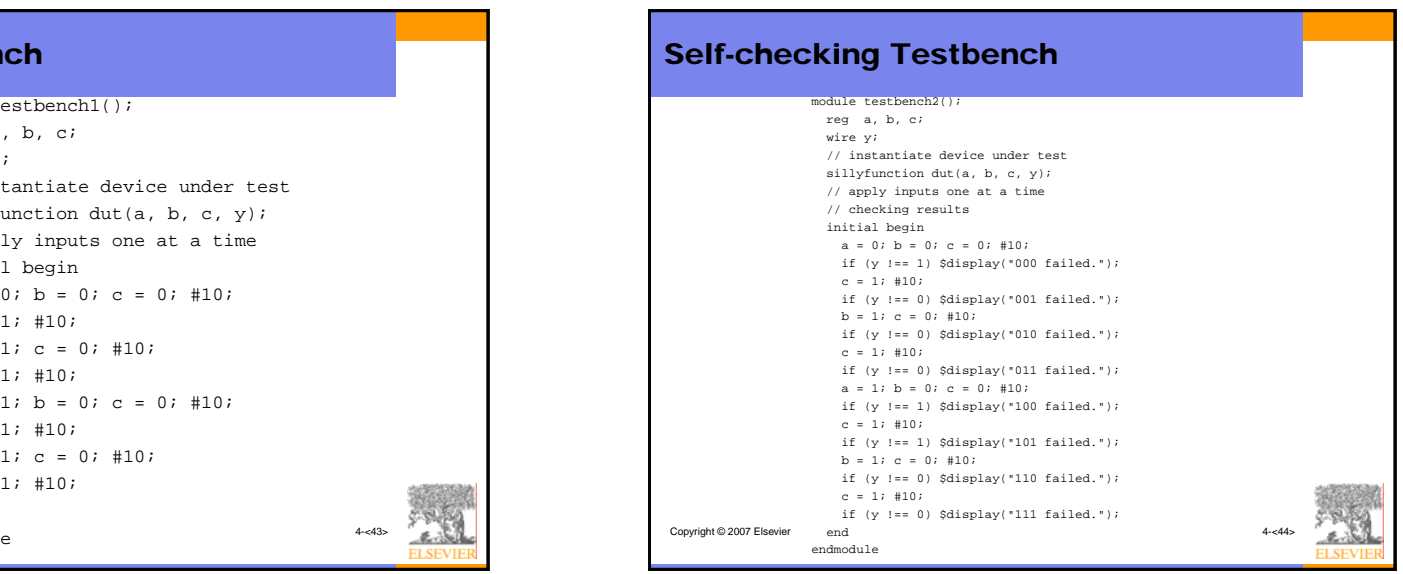

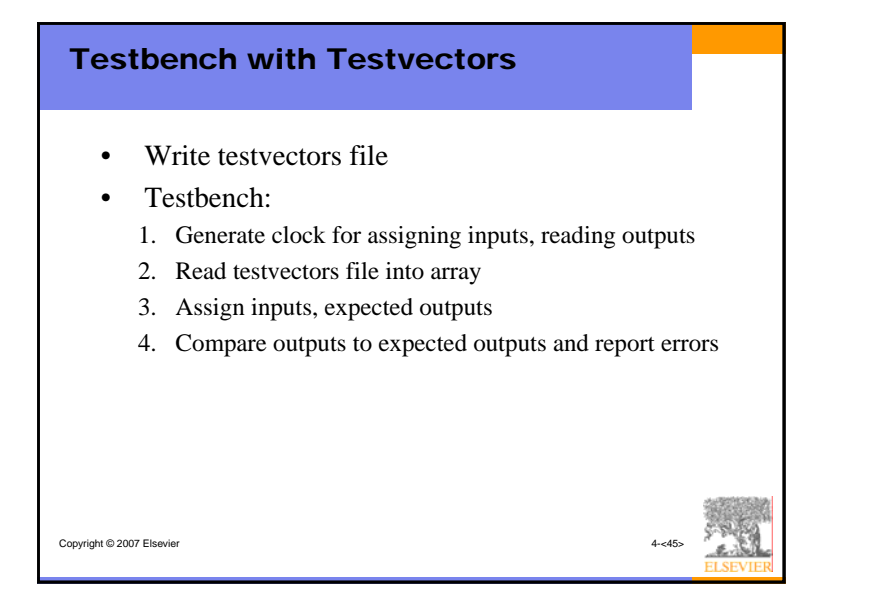

#### Testbench with Testvectors • Testbench clock is used to assign inputs (on the rising edge) and compare outputs with expected outputs (on the falling edge). • The testbench clock may also be used as the clock source for synchronous sequential circuits. **Assign** Inputs  $Com$ Outputs to **Expected** *CLK*

Copyright © 2007 Elsevier

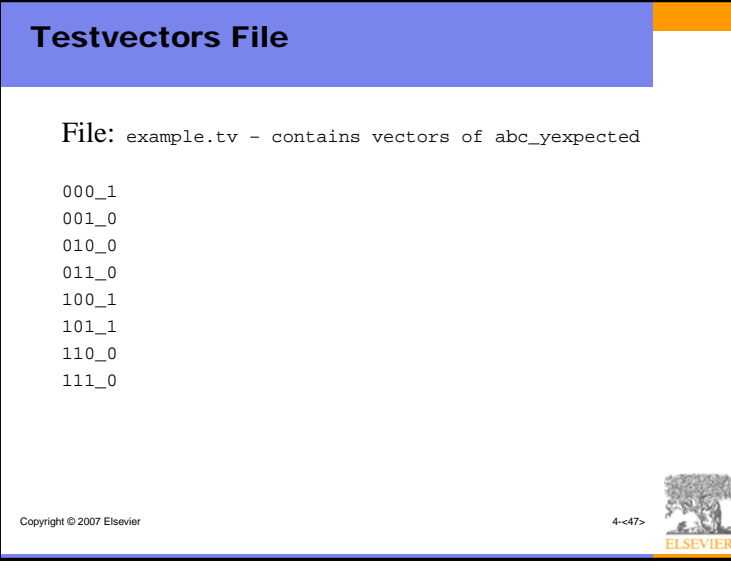

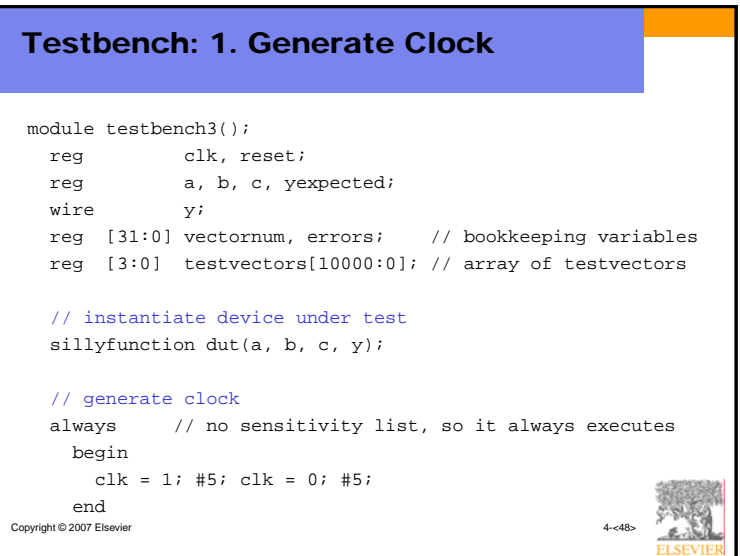

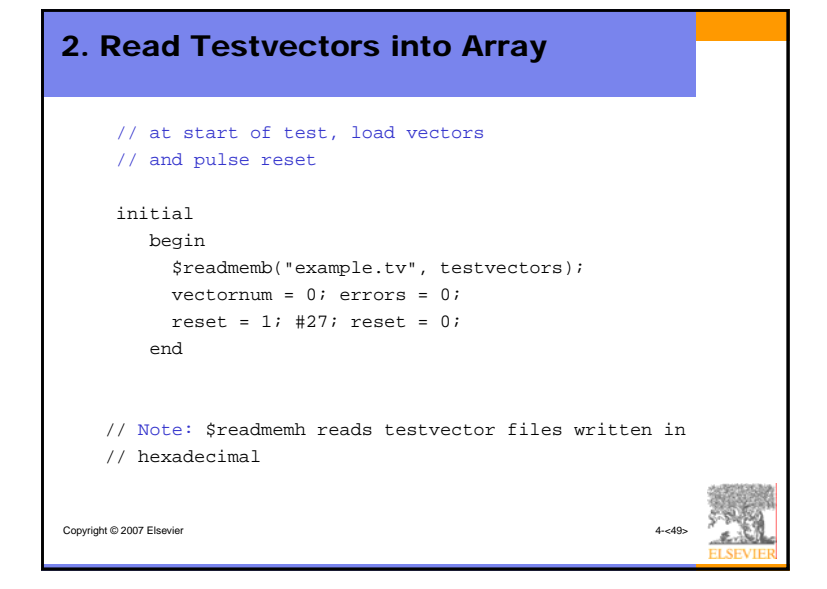

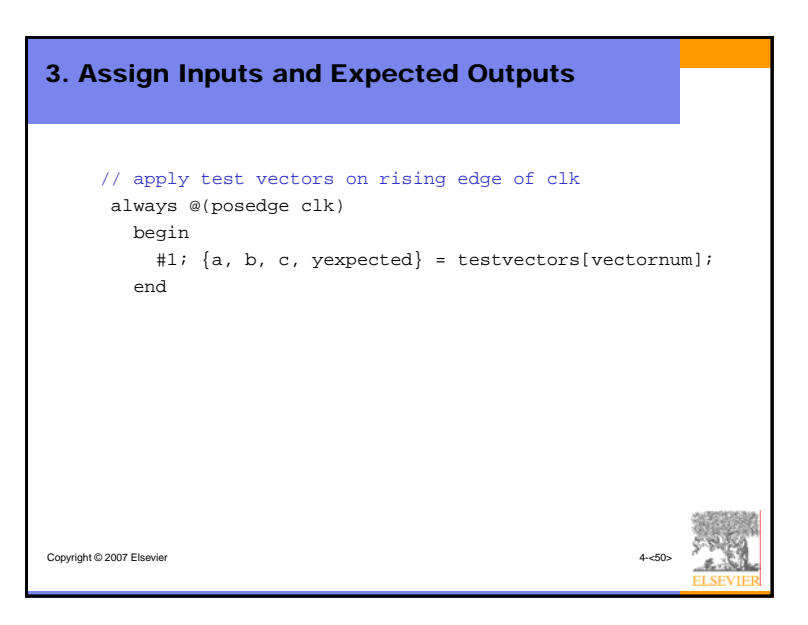

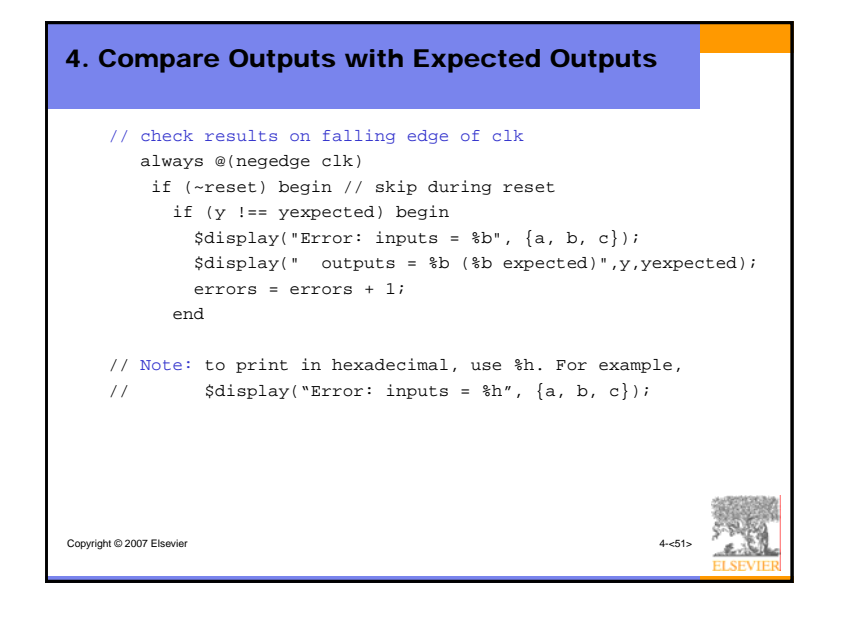

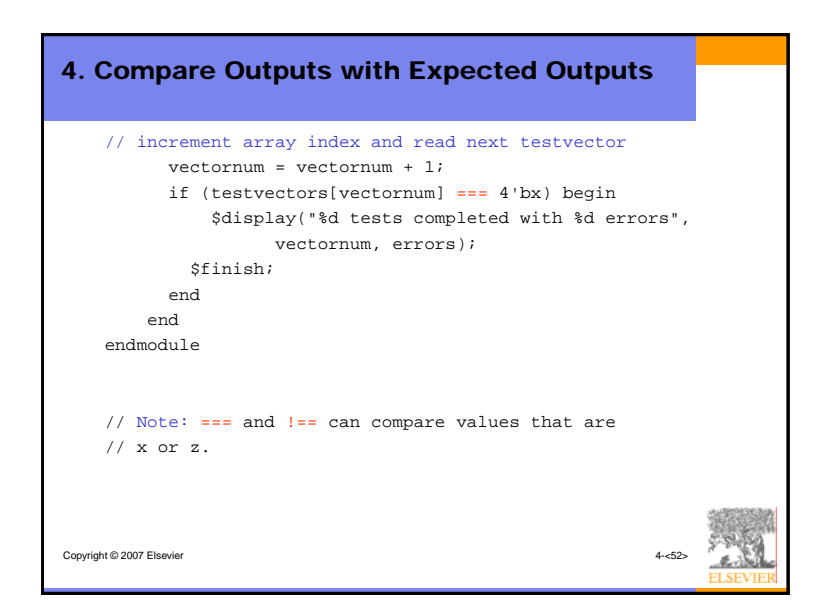